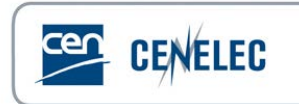

## **Webinar of 2020-10-15**

## **[Webinar for Standard Drafters: "Drafting for XML:](https://www.cencenelec.eu/news/events/Pages/EV-2020-34.aspx)  [Formulae and equations"](https://www.cencenelec.eu/news/events/Pages/EV-2020-34.aspx)**

## **Questions & Answers**

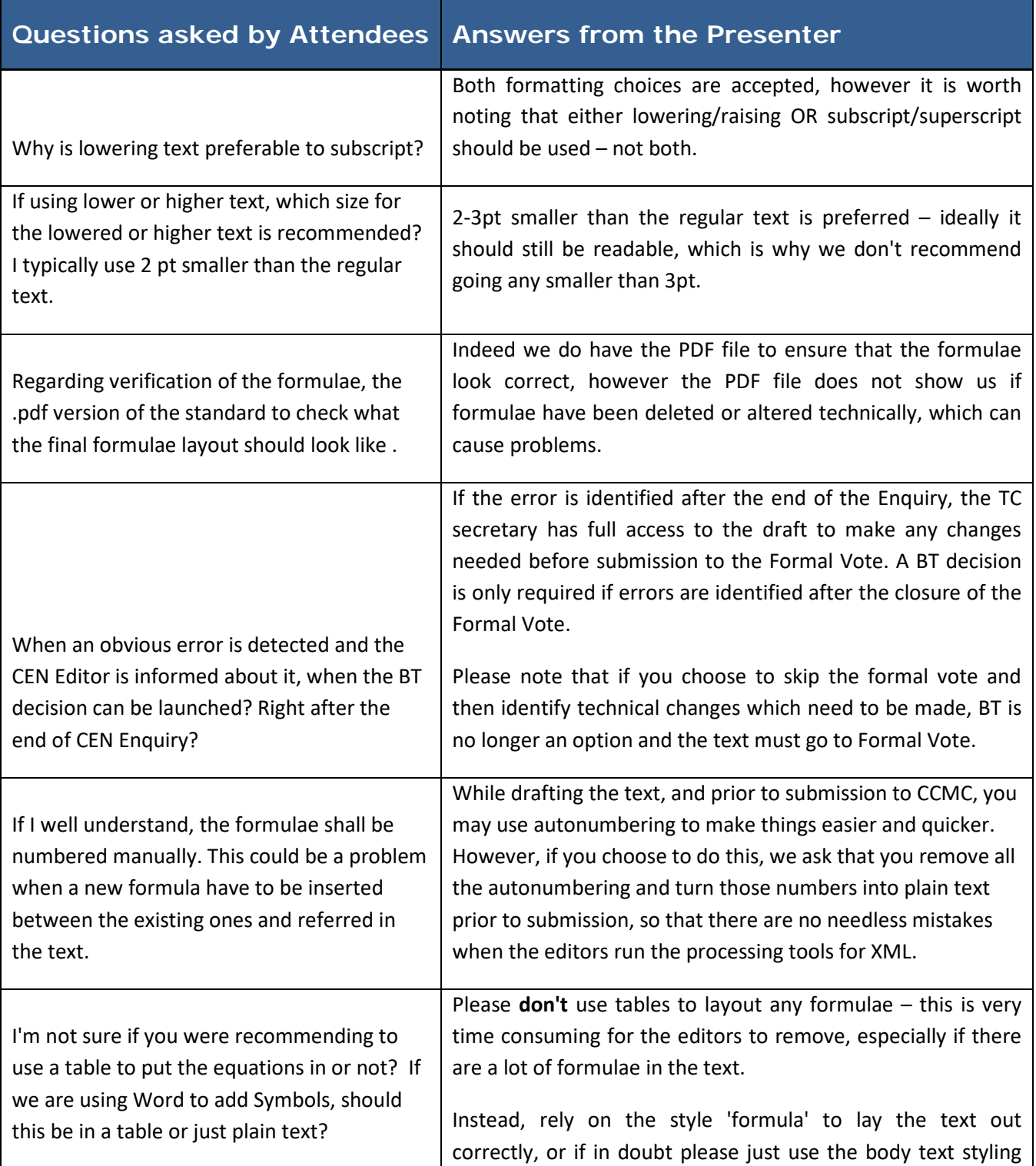

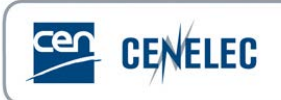

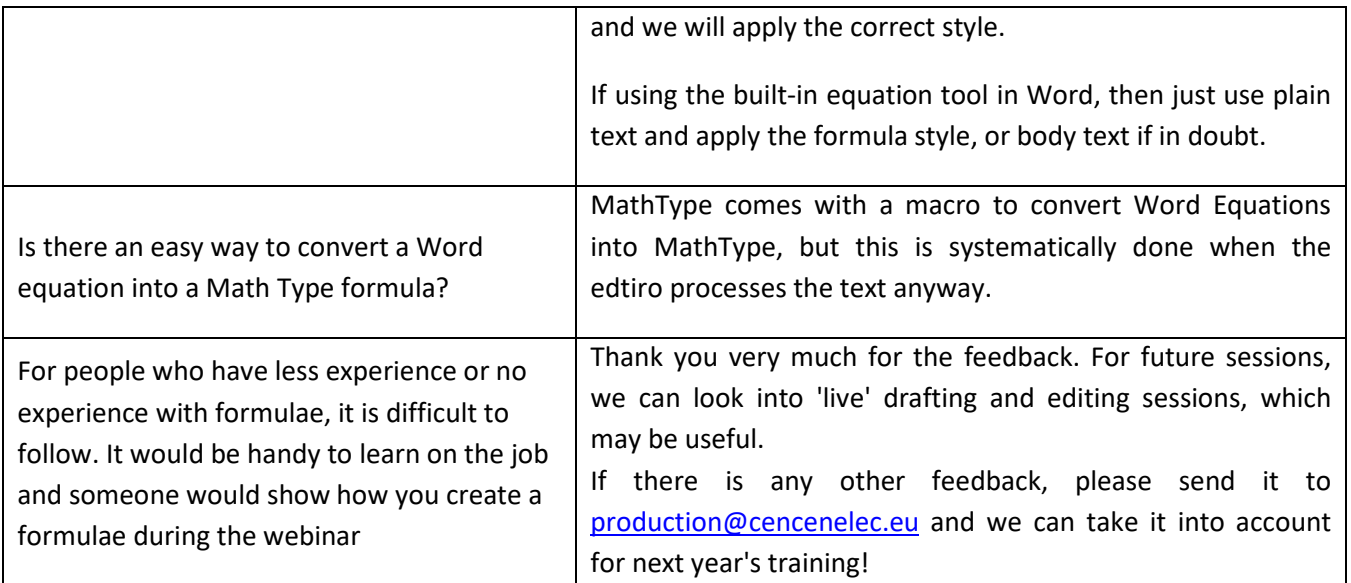